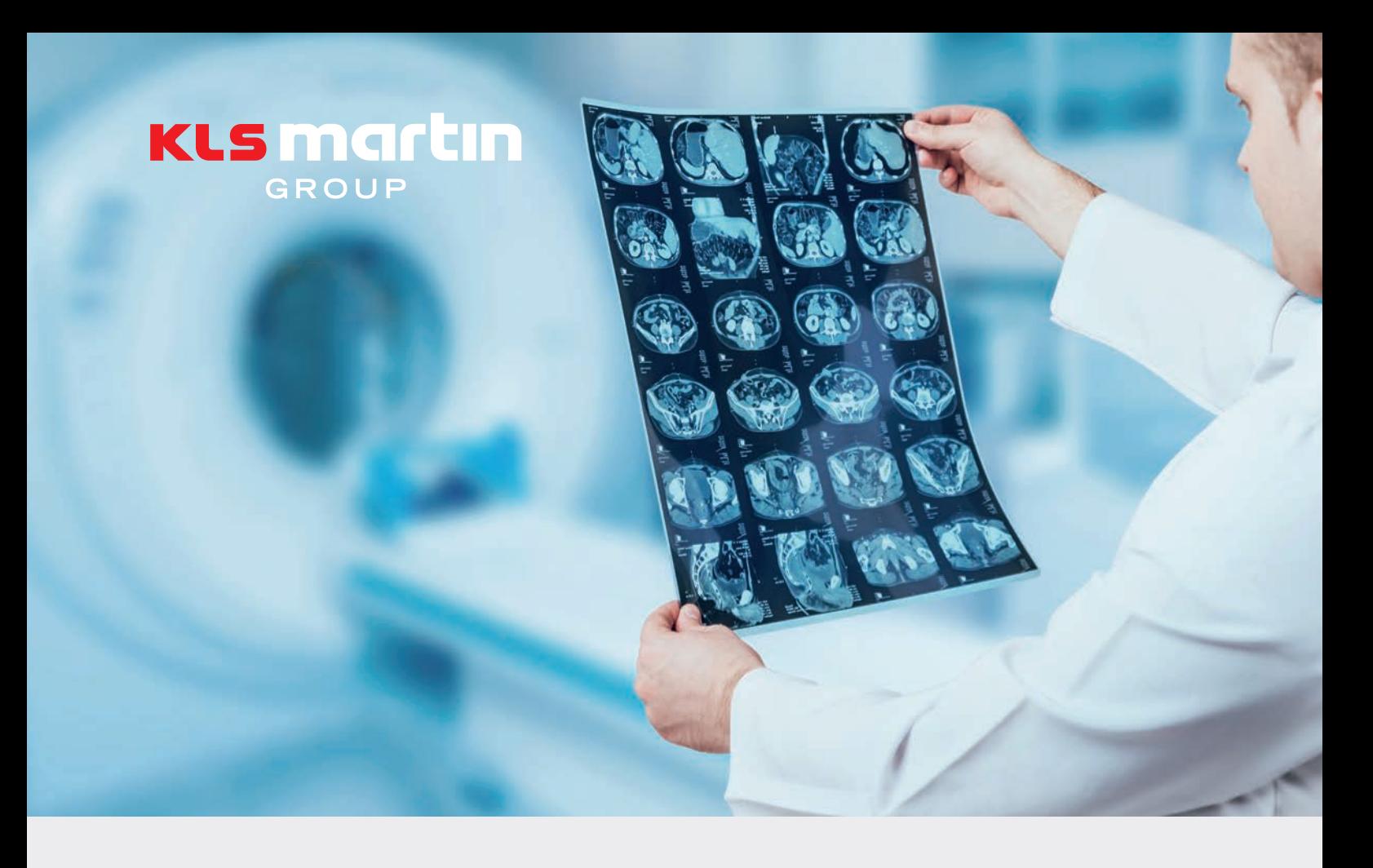

# IPS Implants®

Protocolo de exploración

**Orthognathics** 

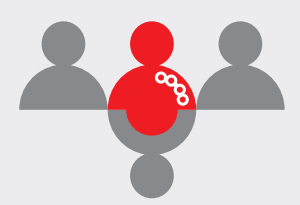

# IPS® – Individual Patient Solutions

IPS Implants® protocolo de exploración

**Orthognathics** 

# Fundamentos básicos

Este protocolo de exploración describe cómo se preparan los datos del paciente para la planificación virtual de cirugía ortognática, con el fin de que se pueda configurar un producto de la familia de productos IPS Implants®.

Para la planificación virtual de intervenciones ortognáticas, son necesarios los siguientes conjuntos de datos:

- Tomografía craneal del paciente
- Tomografías dentales del maxilar superior y de la mandíbula en formato STL o DICOM
- Opcional: Tomografía de la oclusión final planificada en formato STL o DICOM Alternativa: Simulación de una oclusión planificada virtualmente por IPS® Designteam

En nuestra línea de atención al cliente +49 7463 838-222 responderemos con mucho gusto a sus preguntas.

#### Atención:

¡Los resultados de la planificación únicamente se mantendrán actualizados, siempre que los conjuntos de datos clínicos también lo estén! En caso de que cambie la situación anatómica de las tomografías, no se podrá garantizar la precisión de los productos.

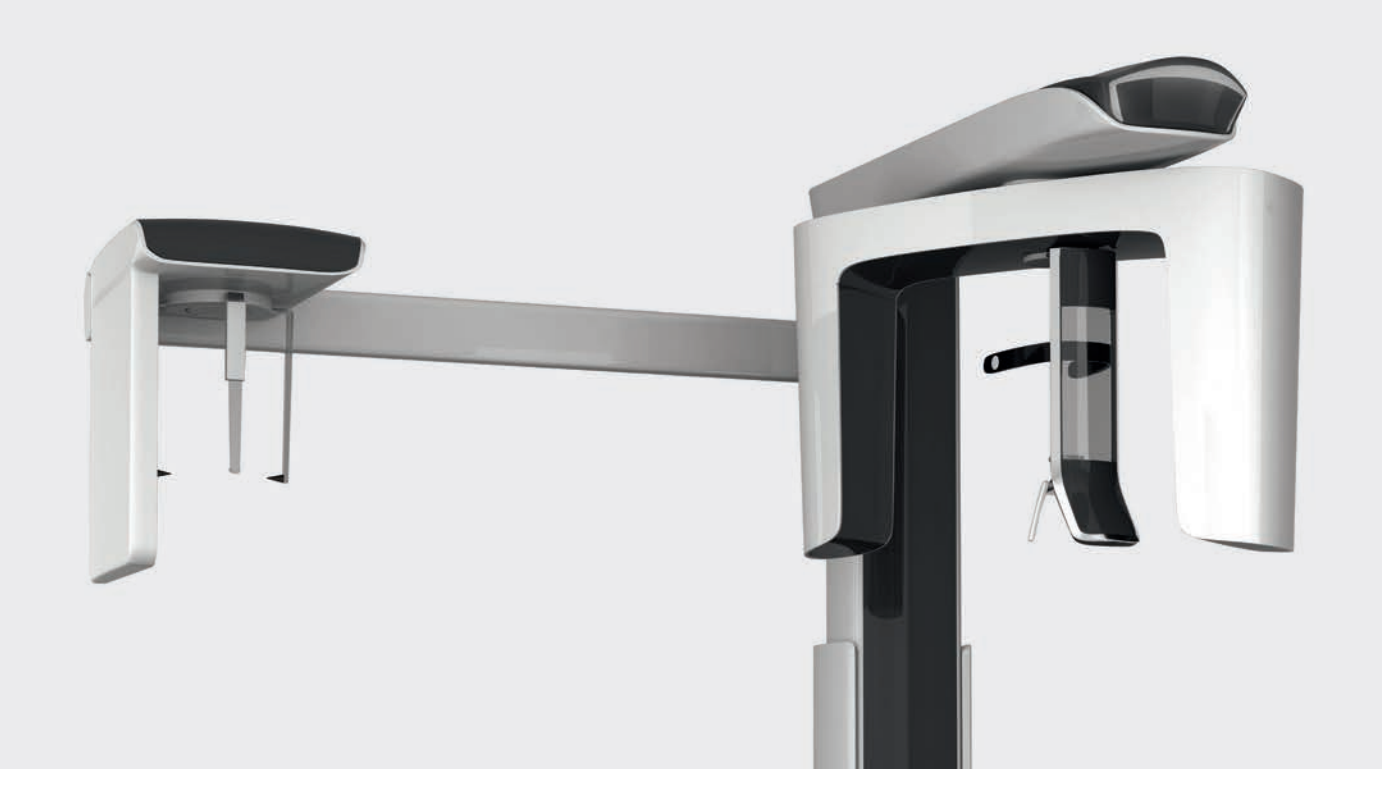

### Tomografía craneal del paciente

- La tomografía del paciente tiene que ser actual y precisa.
- En los escáneres TVD, la resolución espacial (tamaño de vóxeles) debe ser como máx. de 1,00 mm.
- El espesor de corte de las TC debe encontrarse entre 0,5 1,0 mm.
- Es imperativo que se eviten los movimientos del paciente durante la captación.
- Para la planificación de casos ortognáticos con férulas, son suficientes tomografías volumétricas digitales (TVD).
- Para la planificación de implantes se dará preferencia a las tomografías computarizadas (TC) clásicas.
- En caso de tomografías computerizadas clásicas (TC), el ángulo Gantry tiene que ser 0°.
- Durante la captación, no debe haber ningún material radiopaco extraño en la boca del paciente.
- Debe captarse en la exploración todo el complejo dentomaxilofacial, incluido el volumen craneomaxilofacial anterior.
- Debe evitarse el uso de vendajes, apoyos para la barbilla o métodos de fijación del paciente similares, pues se deforman los tejidos blandos.
- Hay que guardar todas las exploraciones incluidos los subarchivos en formato DICOM.

# Flujo de trabajo para modelos de yeso basado en TVD y TC

Al elaborar impresiones para la fabricación de modelos de yeso, asegúrese de que:

- El paciente muerda lo suficientemente fuerte el material de impresión.
- Se incluyan todas las áreas relevantes en la impresión.

Si el paciente lleva ortodoncia, hay que asegurarse de que la impresión recoja también los brackets, como mínimo hasta el arco de alambre. Evite cubrir la ortodoncia o los brackets con cera.

#### Tomografía de los modelos de yeso en la oclusión final planifica

- Fije el modelo del maxilar superior y el maxilar inferior en la oclusión deseada. Consejo: Si se adhiere cera a los lados de ambas impresiones, se fija la oclusión sin producir artefactos en la captación.
- Coloque una esponja de espuma en el tomógrafo (aprox. 10 mm de grosor).
- Coloque el modelo fijado en la esponia en el tomógrafo. Asegúrese de que el plano oclusal se mantenga horizontal en la medida de lo posible.
- Realización de la tomografía:
	- Tamaño del vóxel: 0,20 mm
	- Ubique los modelos en el tomógrafo en una dirección similar a la del tomógrafo del paciente.
	- En caso de tomógrafos TC: Si es necesario, los modelos deben colocarse en posición vertical. Asegúrse de que los modelos no se muevan en la mesa del TC (por ejemplo, mediante una esponja o similar).

Retire los modelos, pero no la esponja de debajo. De este modo, se garantiza que la tomografía de los modelos de yeso y la tomografía de la oclusión se tomen en la misma posición y en la misma dirección en el tomógrafo.

### Importante:

¡Asegúrese de que el número de captaciones con la tomografía de los modelos de yeso en la oclusión final planificada y la tomografía de los modelos de yeso separados por una distancia entre sí sea el mismo! Además, debe utilizarse el mismo tomógrafo para las captaciones de ambas tomografías. De lo contrario, no podrá llevarse a cabo la planificación de casos.

Asegúrese de que tanto el modelo separado como el modelo de oclusión se elaboren ambos mediante el barrido tanto de la impresión superior como de la impresión inferior.

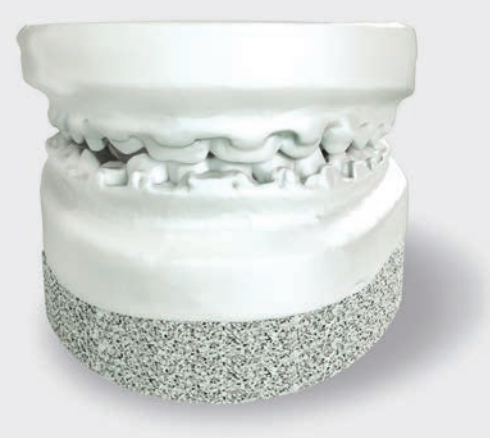

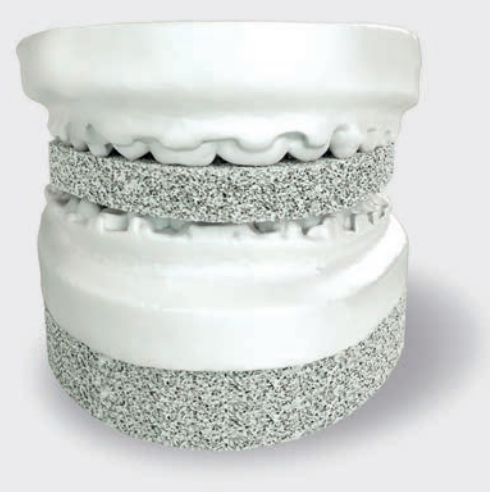

Modelos de yeso en la oclusión final planificada Modelos separados por una distancia entre sí

### Tomografía de los modelos separados por una distancia entre sí

- Coloque el modelo del maxilar inferior sobre la esponja en el tomógrafo con los dientes mirando hacia arriba, a ser posible exactamente en la misma dirección que en la tomografía de la oclusión final planificada.
- Coloque una segunda esponja de espuma (entre 2 10 mm, preferiblemente 5 mm de grosor) sobre el modelo del maxilar superior para establecer una clara delimitación entre ambos modelos en los datos del tomógrafo.
- Coloque el modelo del maxilar superior con los dientes mirando hacia abajo sobre la esponja superior.
- Asegúrese de que tanto el modelo del maxilar superior como el inferior esté colocados en oclusión en la medida de lo posible, pero separados por la esponja.
- Realización de la tomografía:
	- Tamaño del vóxel: 0,20 mm
	- Ubique los modelos en el tomógrafo en una dirección similar a la del tomógrafo del paciente.
	- En caso de tomógrafos TC: Si es necesario, los modelos deben colocarse en posición vertical. Asegúrese de que los modelos no se muevan en la mesa del TC (por ejemplo, mediante una esponja o similar).

### Osteotomías segmentadas del maxilar superior

En casos de intervenciones de cirugía ortognática planificadas virtualmente con maxilares superiores divididos son necesarios duplicados idénticos del modelo de yeso. Por lo tanto, cada uno de los duplicados se emplean tanto para la tomografía de los modelos de yeso en la oclusión final planificada como para la tomografía de los modelos de yeso separados por una distancia entre sí.

# Flujo de trabajo para modelos de yeso basado en STL

Como alternativa a las TVD y TC de los modelos de impresión, el software de planificación es compatible con limitaciones con un flujo de trabajo basado en modelos de impresión superficiales (archivos STL).

# Procedimiento

Estos archivos STL pueden generarse con un dispositivo explorador intrabucal u odontológico. En este flujo de trabajo basado en STL debe garantizarse lo siguiente:

- Para la toma de impresiones deben suministrarse archivos STL independientes del modelo del maxilar superior y del modelo del maxilar inferior. No obstante, se debe garantizar de antemano que estos modelos se coloquen virtualmente como deberían ubicarse en el caso de una tomografía TVD.
- Por el contrario, la oclusión final planificada se tomará como modelo superficial.
- Al trabajar con archivos STL, se deben procesar previamente los archivos para que el modelo superficial del maxilar superior se cierre y se transforme en un modelo impermeable, antes de utilizarlo en el software de planificación.
- KLS Martin recomienda no combinar archivos STL y DICOM en el caso de un mismo paciente.

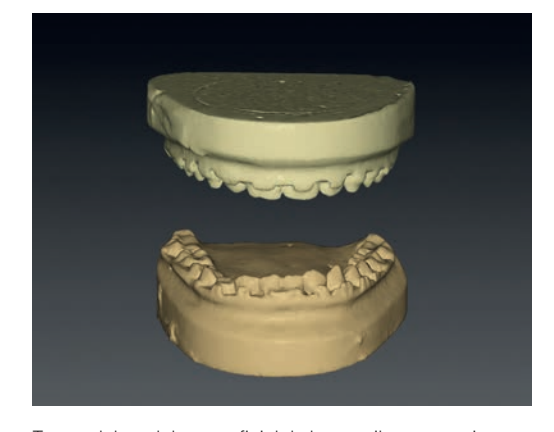

Tomas del modelo superficial de los maxilares superior e inferior

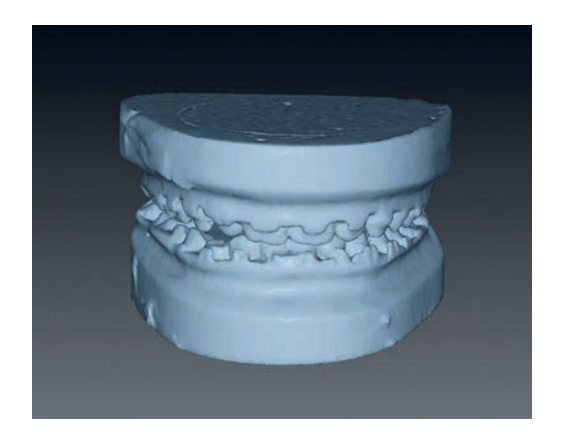

Toma del modelo superficial de la oclusión final planificada

# Familia de productos IPS®

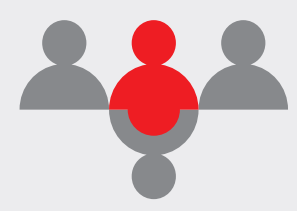

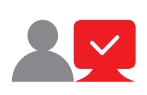

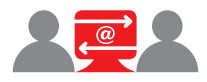

#### IPS CaseDesigner®

Con el IPS CaseDesigner®, la planificación quirúrgica virtual 3D es aún más sencilla y rápida. Gracias a esta herramienta flexible de software se pueden planificar, simular y trasladar al quirófano de forma individualizada las intervenciones ortognáticas de un modo más eficiente y fiable.

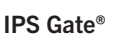

La plataforma web y la aplicación guían a los cirujanos y usuarios de manera segura y eficiente en las consultas, la planificación y la elaboración de productos a medida. IPS Gate® garantiza el estándar "https" de transmisión cifrada de datos que ha sido certificado adicionalmente con el sello TÜV-Süd.

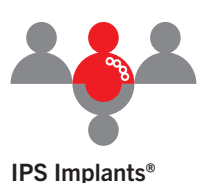

Los productos a medida, las herramientas de planificación y los modelos anatómicos se elaboran con las tecnologías de fabricación más novedosas utilizando distintos materiales.

Gracias a la planificación por ordenador y a los productos a medida funcionalizados, se puede llevar a cabo una planificación preoperatoria con una precisión sin precedentes en el quirófano.

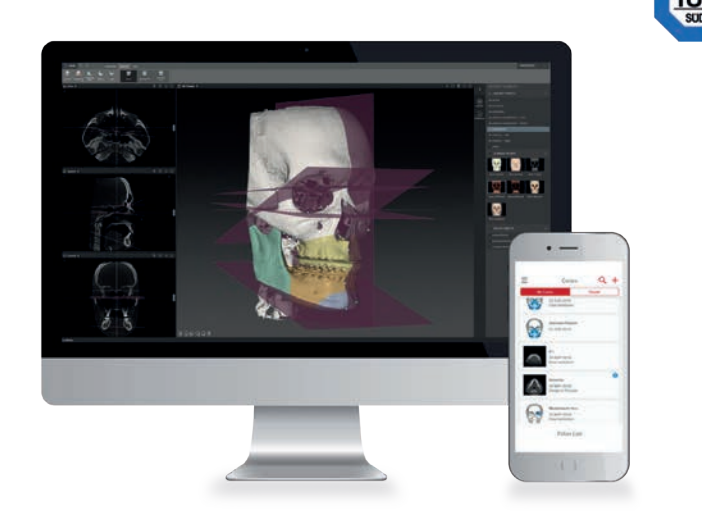

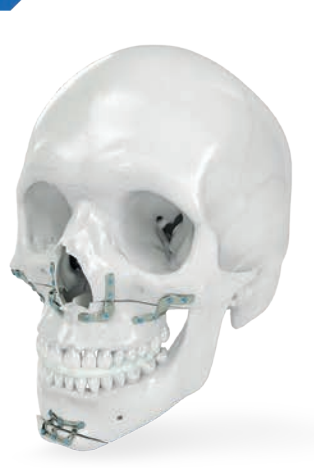

#### KLS Martin Group

KLS Martin Australia Pty Ltd. Sidney · Australia Tel. +61 2 9439 5316 australia@klsmartin.com

KLS Martin LP

Jacksonville · Florida, Estados Unidos Chennai · India Tel. +1 904 641 77 46 usa@klsmartin.com

KLS Martin SE Asia Sdn. Bhd. Penang · Malasia Tel. +604 261 7060 malaysia@klsmartin.com

KLS Martin SE & Co. KG Moscú · Rusia Tel. +7 499 792 76 19 russia@klsmartin.com

KLS Martin do Brasil Ltda. São Paulo · Brasil Tel. +55 11 3554 2299 brazil@klsmartin.com

KLS Martin India Pvt Ltd. Tel. +91 44 66 442 300 india@klsmartin.com

KLS Martin de México, S.A. de C.V. KLS Martin Nederland B.V. Ciudad de México · México Tel. +52 55 7572 0944 mexico@klsmartin.com

KLS Martin Taiwan Ltd. Taipei · Taiwán Tel. +886 2 2325 3169 taiwan@klsmartin.com

KLS Martin Medical (Shanghai) International Trading Co., Ltd. Shanghái · China Tel. +86 21 5820 6251 info@klsmartin.com

KLS Martin Italia S.r.l. Milán · Italia Tel. +39 039 605 67 31 info@klsmartin.com

Huizen · Países Bajos Tel. +31 35 523 45 38 infonl@klsmartin.com

KLS Martin SE Asia Sdn. Bhd. Hanoi · Vietnam Tel. +49 7461 706-0 info@klsmartin.com

KLS Martin SE & Co. KG Dubái · Emiratos Árabes Unidos Tel. +971 4 454 16 55 middleeast@klsmartin.com

KLS Martin Japan K.K. Tokio · Japón Tel. +81 3 3814 1431 info@klsmartin.com

KLS Martin UK Ltd. Reading · Reino Unido Tel. +44 118 467 1500 info.uk@klsmartin.com

KLS Martin SE & Co. KG Una sociedad de KLS Martin Group KLS Martin Platz 1 · 78532 Tuttlingen · Alemania Apdo. de correos 60 · 78501 Tuttlingen · Alemania Tel. +49 7461 706-0 · Fax +49 7461 706-193 info@klsmartin.com · www.klsmartin.com